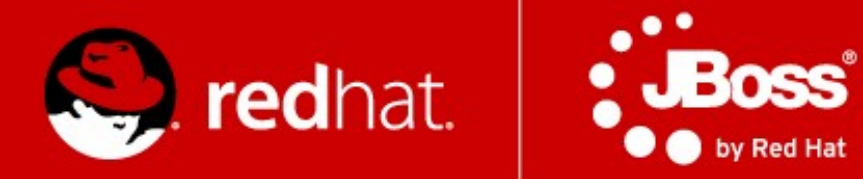

# Czech Technical University in Prague **Clustering & Scalability LAB SESSION** December 7, **2012**

#### Radoslav Husar Software Engineer Red Hat

#### **Agenda**

#### 4 demos

- Building chat demo with **JGroups**
- Building HA WebApp
	- Verifying fail-over
- Remote EJB load-balancing
- Clustered Remote Stateful Session Bean demo

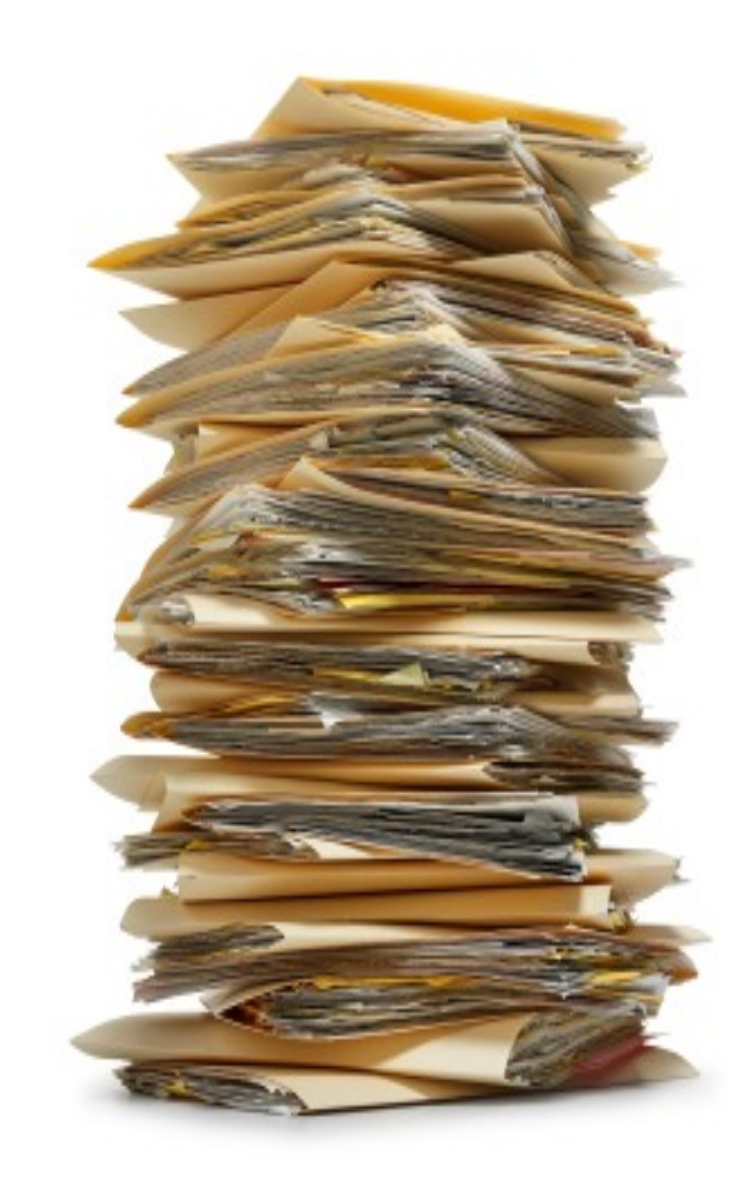

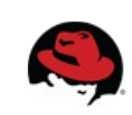

### **Priming Build**

- \$ git clone git://github.com/qa/pv243.git
- \$ cd pv243/lesson06-clustering
- \$ mvn clean install

or tag:

- \$ git pull --rebase upstream master
- \$ git checkout clustering-priming

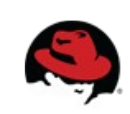

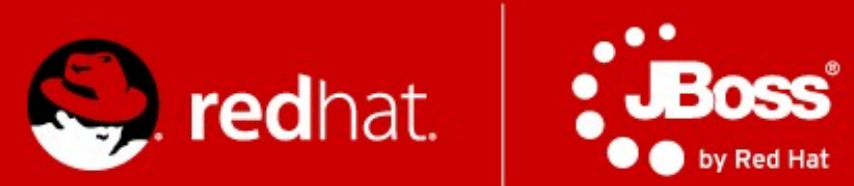

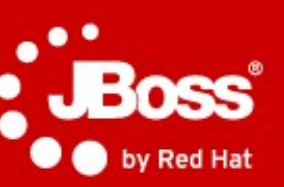

# **Chat over JGroups**

# **Chat**

#### • Task

Finish implementation of a simple chat using JGroups API using default UDP stack. Notify when new member joins a chat and display messages from all member and also send messages to all members. No limits on bonus features.

• Checkout clustering - 1 tag to start working

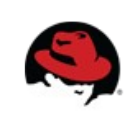

#### **Let's chat**

● java -cp lesson06-chat-jgroups-0.0.1- SNAPSHOT.jar:dependency/jgroups-3.0.7.Final.jar cz.muni.fi.pv243.chatjgroups.Chat

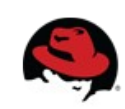

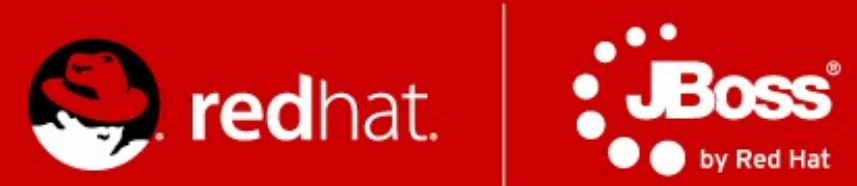

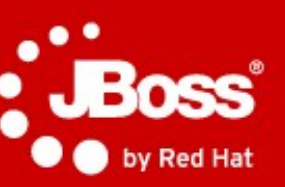

# **Highly-Available WebApp**

## **WebApp**

 $\bullet$  Task:

Implement missing pieces in the WebApp to make it highly-available. Let the simple Servlet return number of times the Servlet has been invoked so that in case of fail-over it will enable us to verify if the session state is as expected.

• Checkout clustering - 3 tag to start working

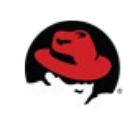

### **Deploy the App**

- $\bullet$  Build + copy to standalone/deployments
- ./standalone.sh -c standalone-ha.xml
- $\bullet$  ./standalone.sh -c standalone-ha.xml  $\setminus$ -Djboss.socket.binding.port-offset=100 \ -Djboss.node.name=rhusar2
- Why using port offset?
- Simulate failover

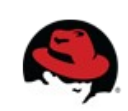

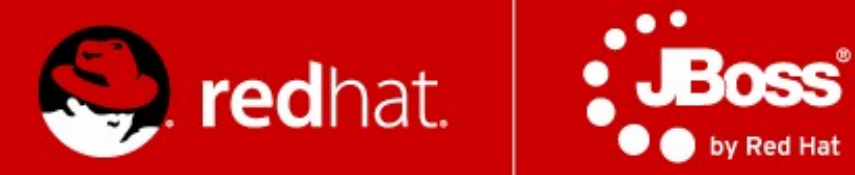

# **Load-balancing Remote Stateless Session Beans and Remote Cluster-Aware Stateful Session Beans**

#### **Clustered beans**

#### • Task

Create clustered Stateless Session Bean and clustered Stateful Session Bean. Create a remote EJB clients which connect to a JBoss cluster and makes calls to the beans. Watch the load-balancing of SLSB and SFSB fail-over.

• Checkout clustering-5 tag to start working

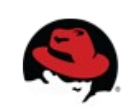

### **Steps to run the app (1)**

- Deploy jar with beans to all servers in your cluster
- Start servers You need to name servers differently and run one with a port offset.
	- ./bin/standalone.sh -c standalone-ha.xml -Djboss.node.name=server1
	- ./bin/standalone.sh -c standalone-ha.xml -Djboss.node.name=server2 -Djboss.socket.binding.port-offset=100

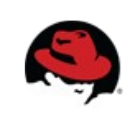

## **Steps to run the app (2)**

- $\bullet$  Run the remote client
	- you need to have on classpath:
		- \$JBOSS HOME/bin/client/jboss-client.jar
		- interface of the bean which you'll call remotely
	- cd client-side
	- mvn exec:java
		- -Dexec.class=cz.muni.fi.pv243.lesson6.ejb.remote.client .StatelessRemoteClient
	- mvn exec:java
		- -Dexec.class=cz.muni.fi.pv243.lesson6.ejb.remote.client .StatefulRemoteClient

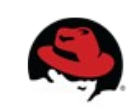

#### That's all folks!

#### ~~Happy Weekend~~

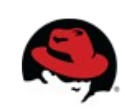